# Download

#### [How To Download Songs From Youtube To Itunes On Mac](https://checktortbersco.weebly.com/blog/unreal-tournament-2004-kostenloser-download-vollversion-fur-pc#QxBDfy=2BYzeiZDMBVnfiKf2BS52DVreiVrfi39gsJfwtG42tGmxzUvhDjbYBubszIvhD19wwG0==)

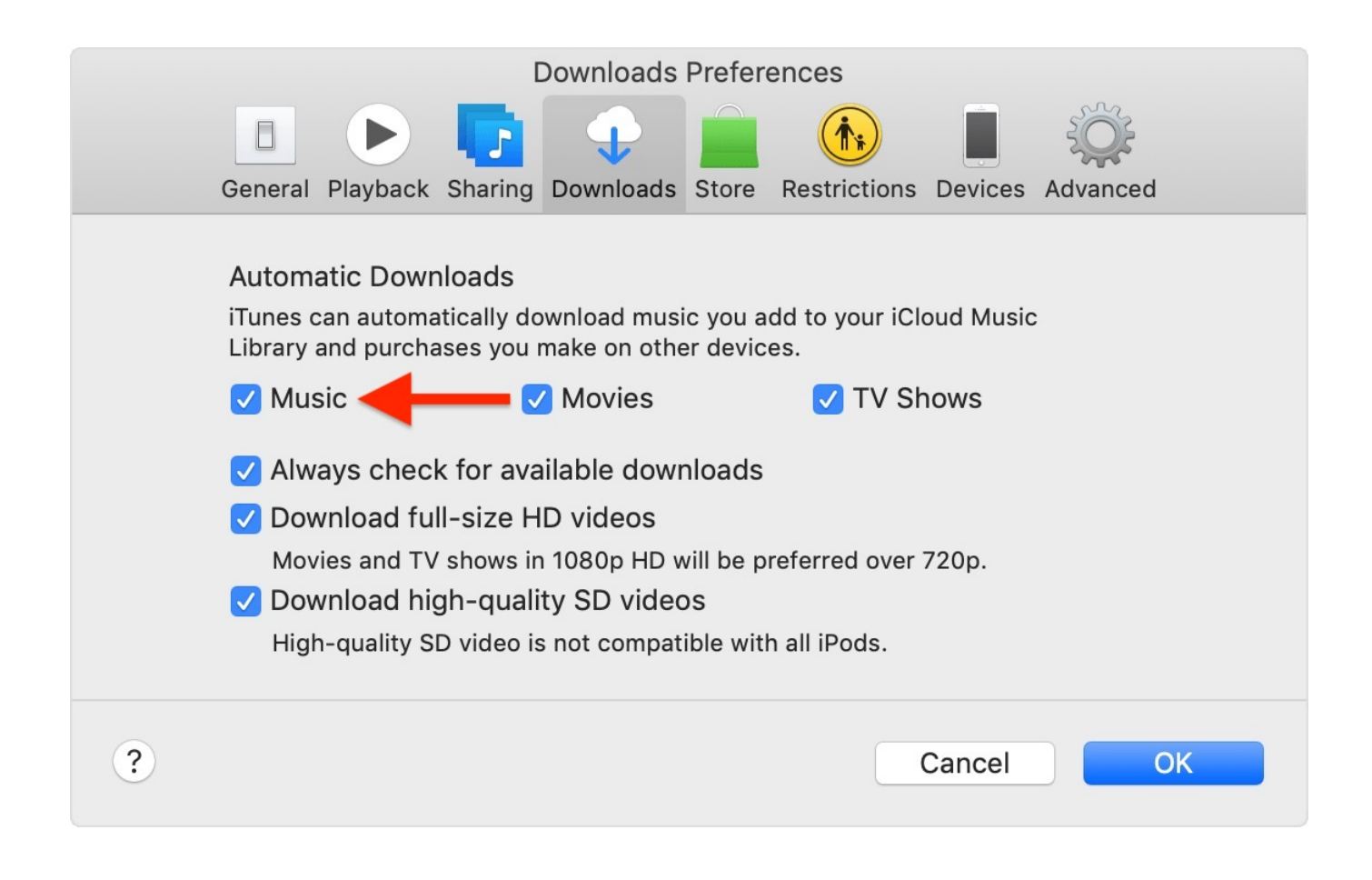

[How To Download Songs From Youtube To Itunes On Mac](https://checktortbersco.weebly.com/blog/unreal-tournament-2004-kostenloser-download-vollversion-fur-pc#QxBDfy=2BYzeiZDMBVnfiKf2BS52DVreiVrfi39gsJfwtG42tGmxzUvhDjbYBubszIvhD19wwG0==)

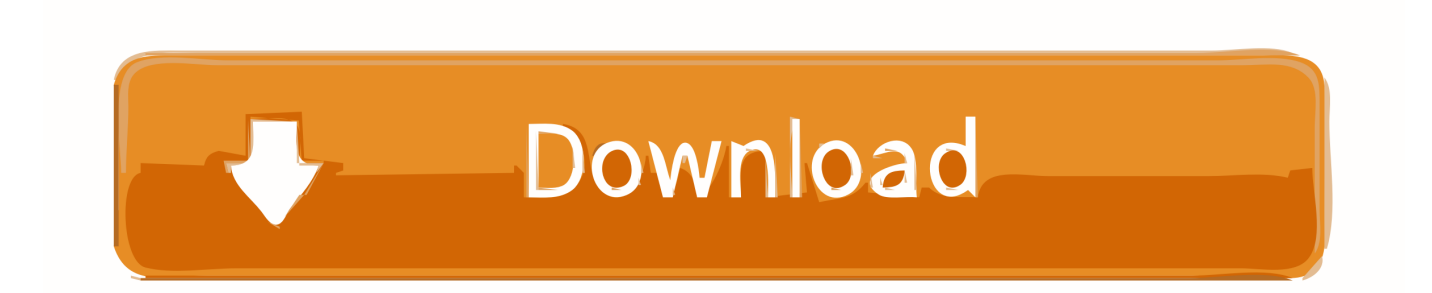

• Setting up Configure iTunes exporting options First of all, open the Preferences window, switch to the Audio output tab and see if the Add to iTunes option is enabled.. • Add URL Run YouTube to MP3 Converter and click the Paste URL button The URL will be added to the download list of the program.. • Browse YouTube Open YouTube clip you want to transfer to iTunes in your browser.

- 1. how to download songs from youtube to itunes
- 2. how to download songs from youtube to itunes on mac
- 3. how to copy songs from youtube to itunes on mac

At the same window you can also adjust the output quality of music (though we recommend staying with the default Original M4A) and select iTunes playlist to add the finally converted music file to.. Note that you can also drag-n-drop any given link to the window • Add more (optional) You can add multiple clips and process all of them simultaneously.. Download YouTube music playlist It's frustrating that you're only able to enjoy YouTube music online, so a more handy and simple way of enjoying music on iTunes or iPhone is to download music from YouTube to iTunes.. Right-click the address bar of the browser and copy the URL of the page to clipboard.. • Here we go! Click the Start button in the video's info panel to launch conversion of that particular video, or start the process with the Start button in the top-right corner of the window to convert all YouTube clips in the download list to iTunes format.

## **how to download songs from youtube to itunes**

how to download songs from youtube to itunes, can you download songs from youtube to itunes, how to download songs from youtube to itunes on mac, how to transfer songs from itunes to youtube music, how to copy songs from youtube to itunes on mac, how to convert songs from youtube to itunes on iphone, songs from youtube to itunes, download songs from youtube to itunes on mac, how to get song from youtube to itunes, can you transfer songs from youtube to itunes [Dora The Explorer](https://quipaltlago.weebly.com/blog/dora-the-explorer-episode-1) [Episode 1](https://quipaltlago.weebly.com/blog/dora-the-explorer-episode-1)

YouTube to MP3 Converter can also automatically recognize playlists and retrieve all music from them.. How to download YouTube video directly to iTunes This guide has been written using the Mac version of the program. [Download Hubspot Gmail](http://queherkanngab.epizy.com/Download_Hubspot_Gmail_Extension_For_Mac.pdf) [Extension For Mac](http://queherkanngab.epizy.com/Download_Hubspot_Gmail_Extension_For_Mac.pdf)

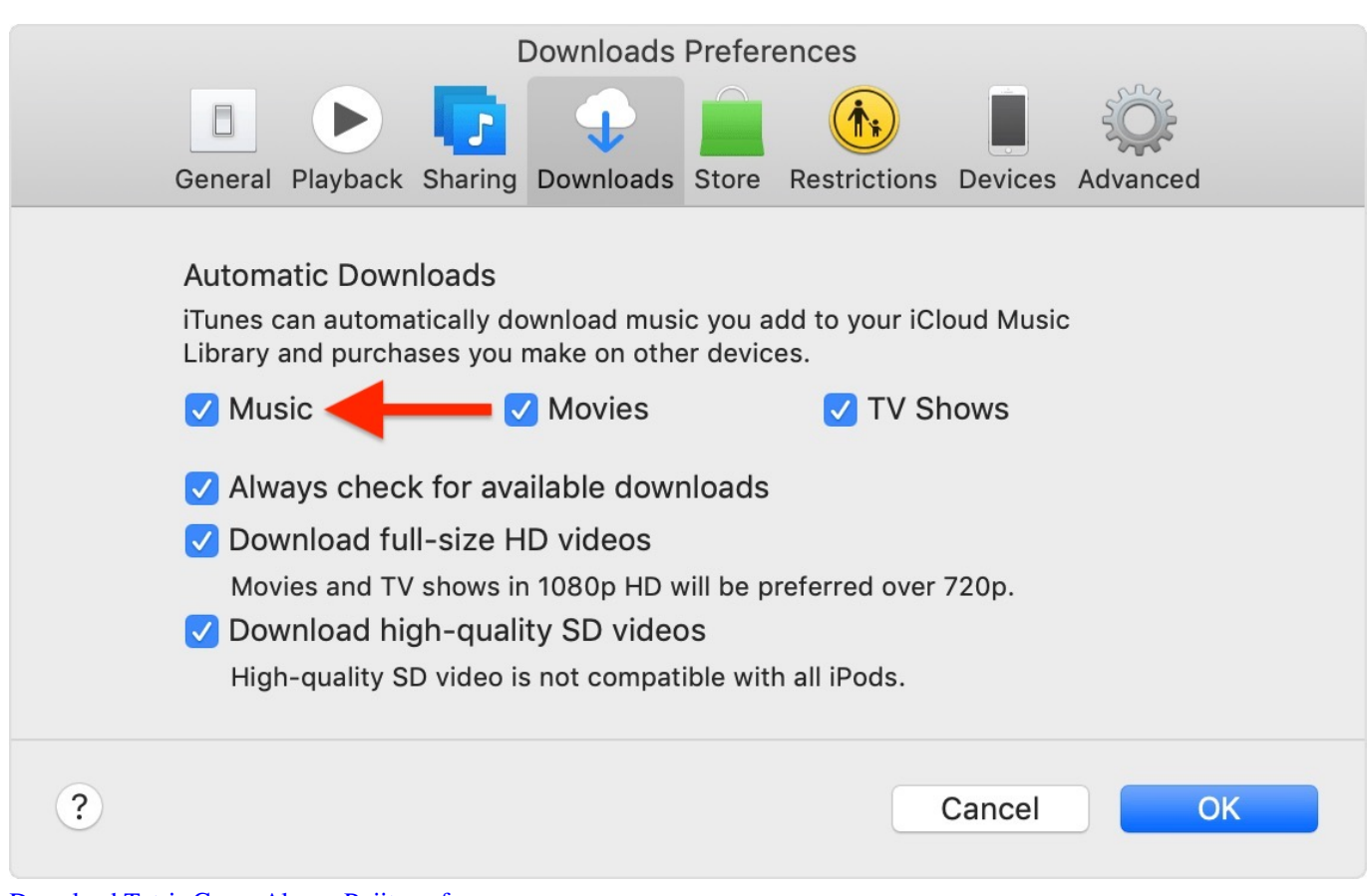

#### [Download Tetris Game Alexey Pajitnov free](https://silly-euclid-c3c340.netlify.app/Download-Tetris-Game-Alexey-Pajitnov-free)

## **how to download songs from youtube to itunes on mac**

[Find Teamviewer Id Mac](https://seesaawiki.jp/mispsalgadoor/d/Find Teamviewer Id Mac) [Download Windows 95 Virtualbox Image Downloads](https://ethereum-cloud-mining-calculator-xmr-chart-formula.simplecast.com/episodes/download-windows-95-virtualbox-image-downloads)

# **how to copy songs from youtube to itunes on mac**

### [Zapfchan Md Bt Font](https://silly-lumiere-ed03e8.netlify.app/Zapfchan-Md-Bt-Font)

773a7aa168 [Bettie Serveert Dust Bunnies Rar File](https://jeffrector.doodlekit.com/blog/entry/13815378/bettie-serveert-dust-bunnies-rar-file-savygio)

773a7aa168

[Wii Iso Download Jpn Torrent](http://neolootabfern.unblog.fr/2021/03/09/wii-iso-download-jpn-torrent-exclusive/)